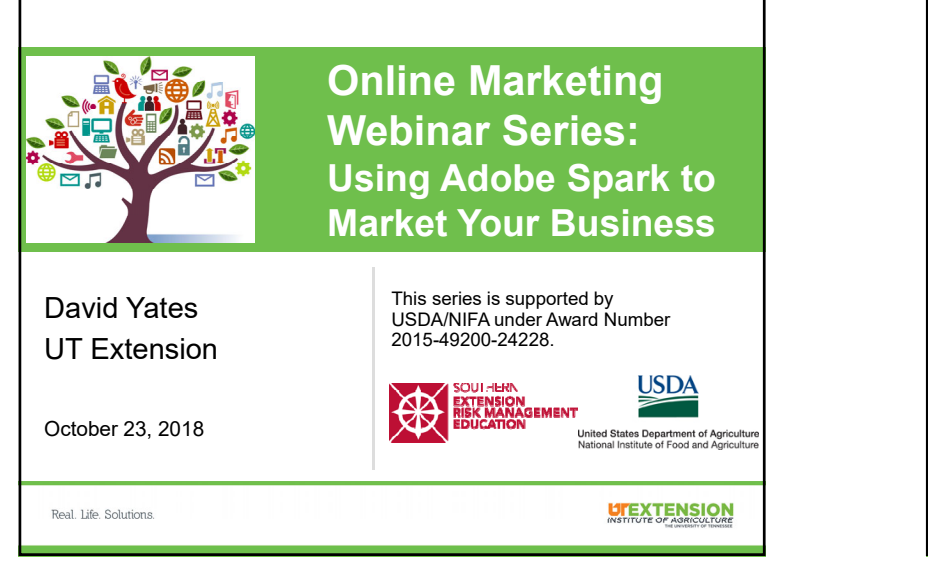

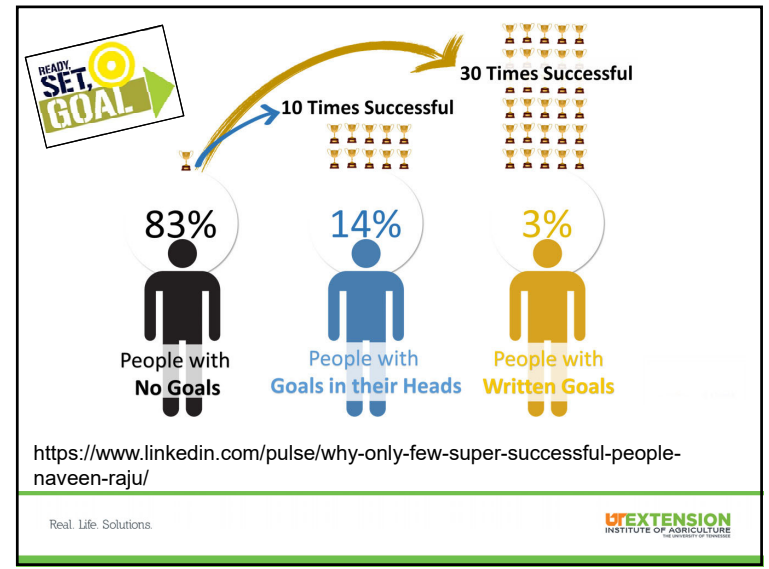

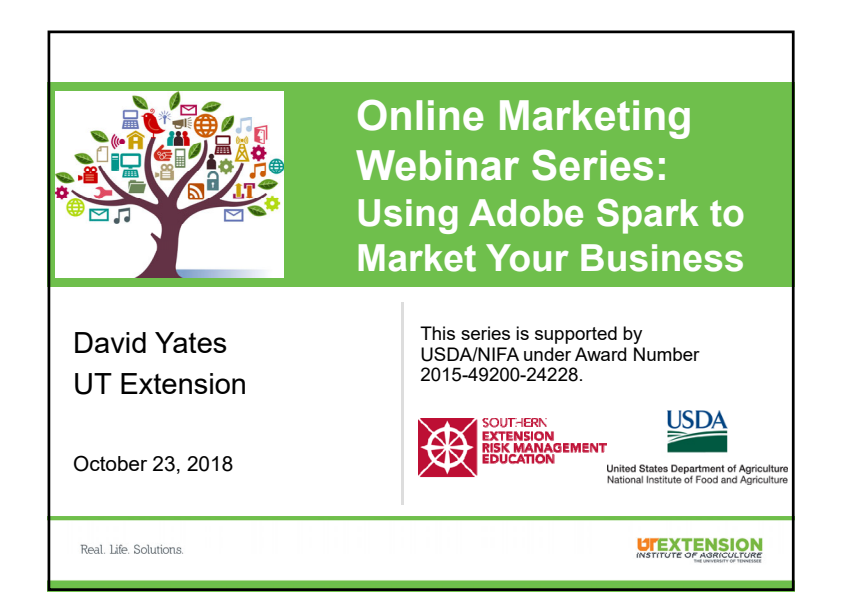

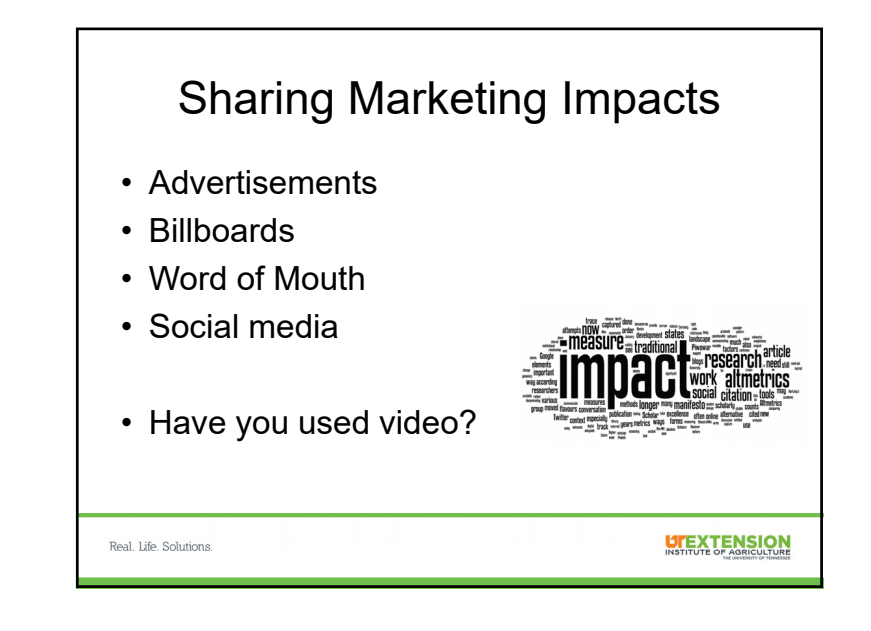

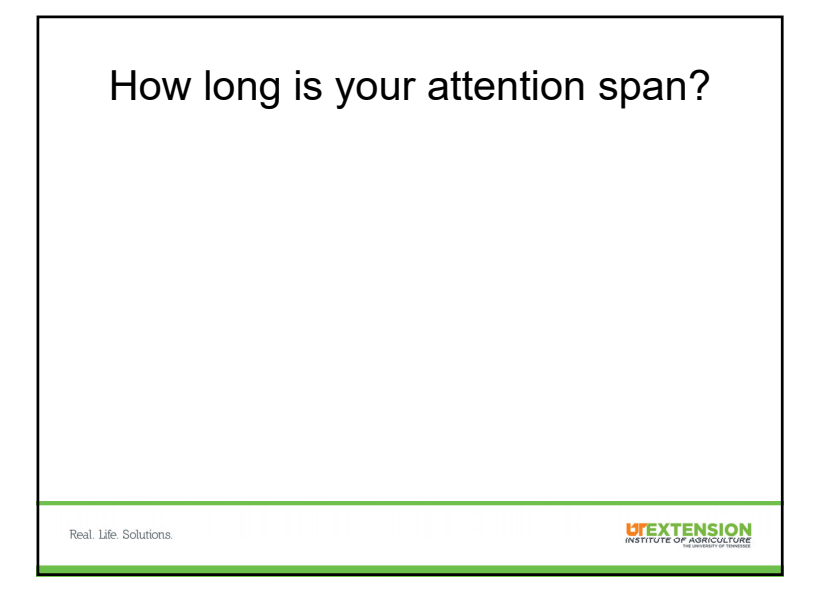

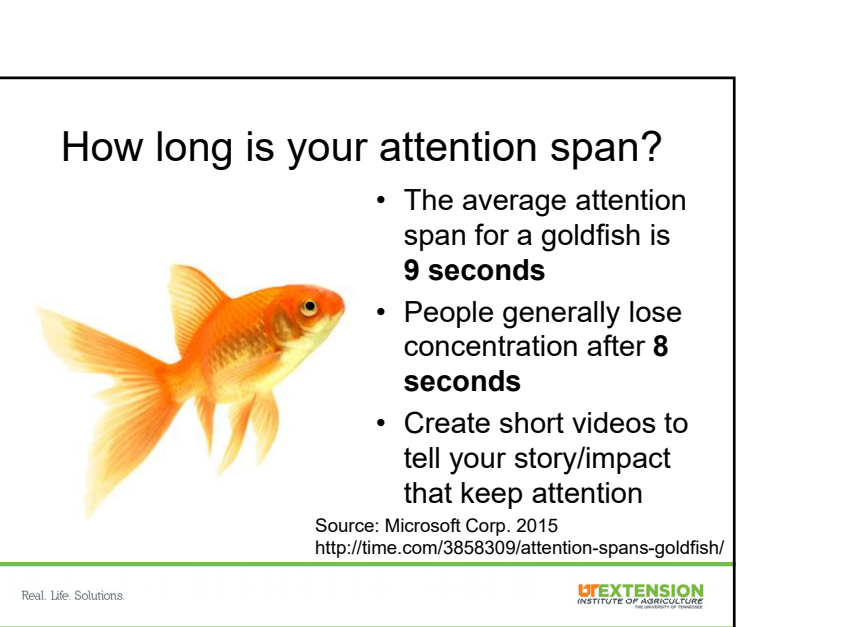

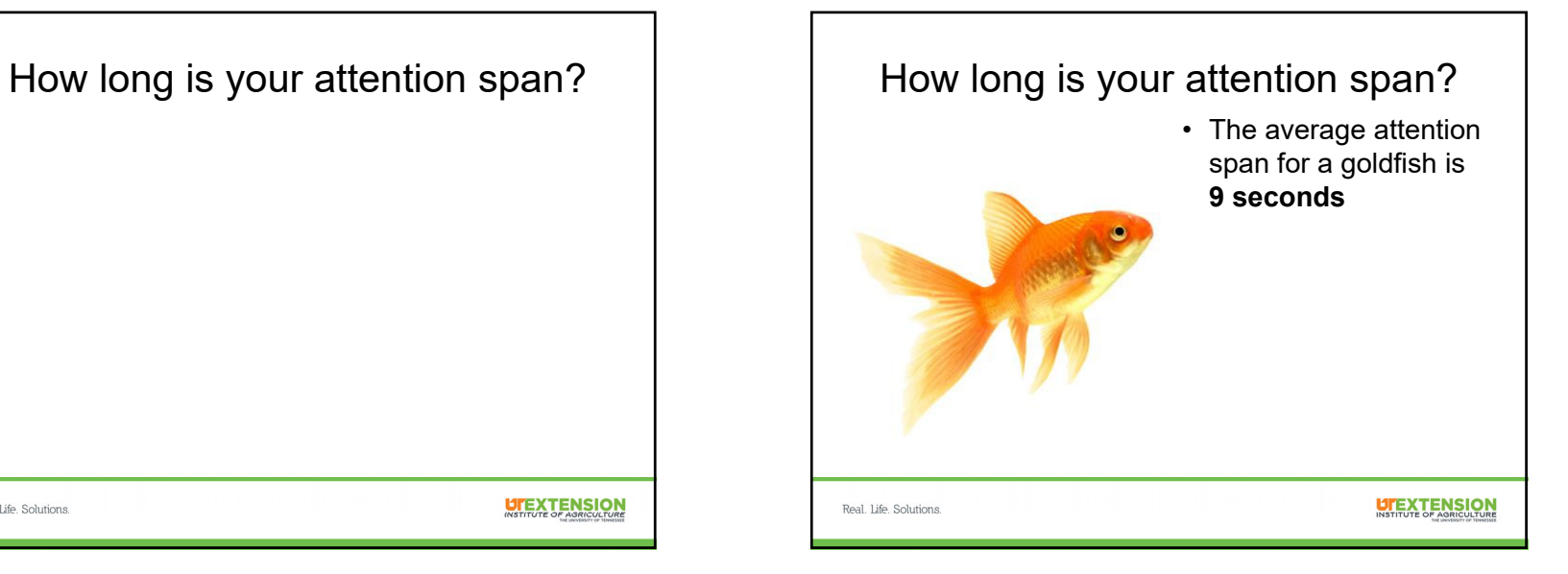

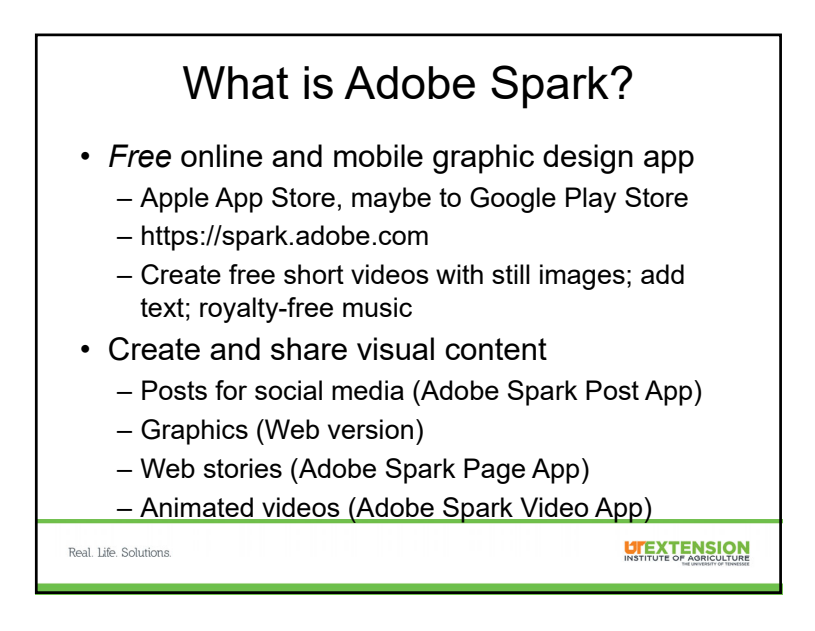

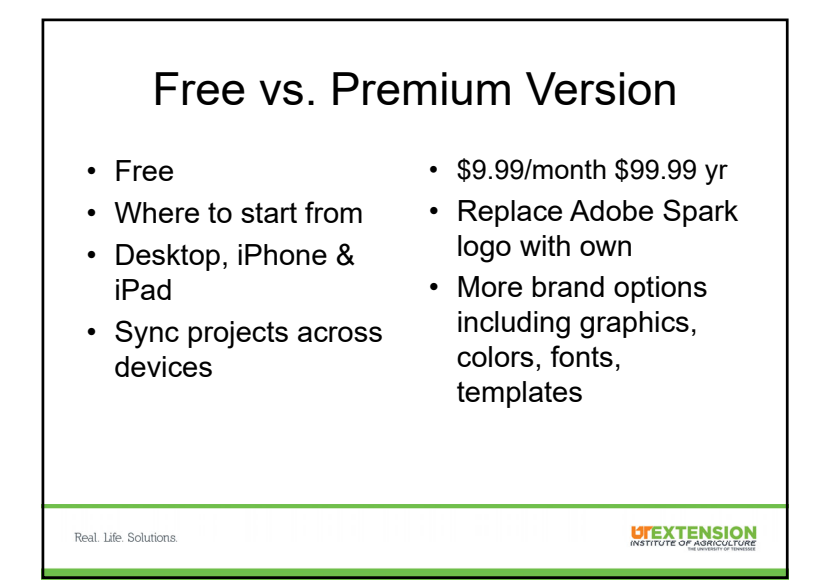

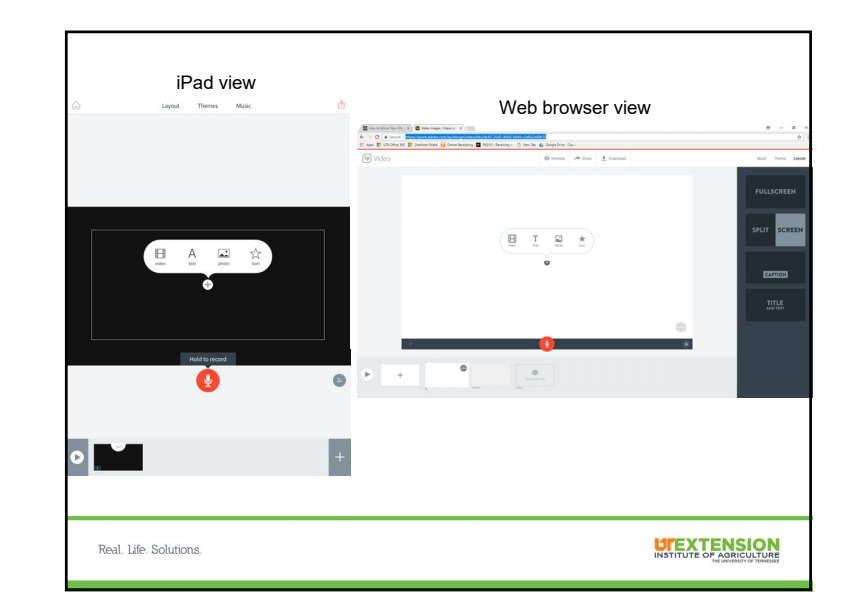

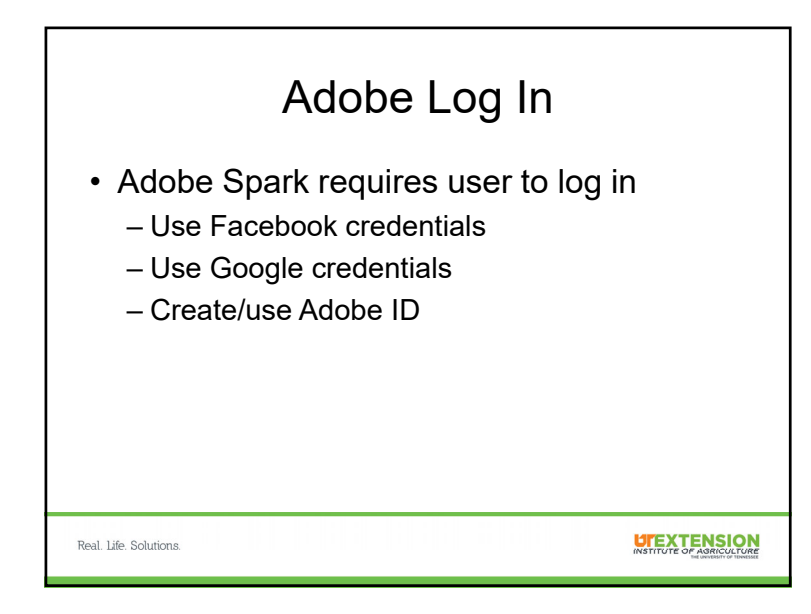

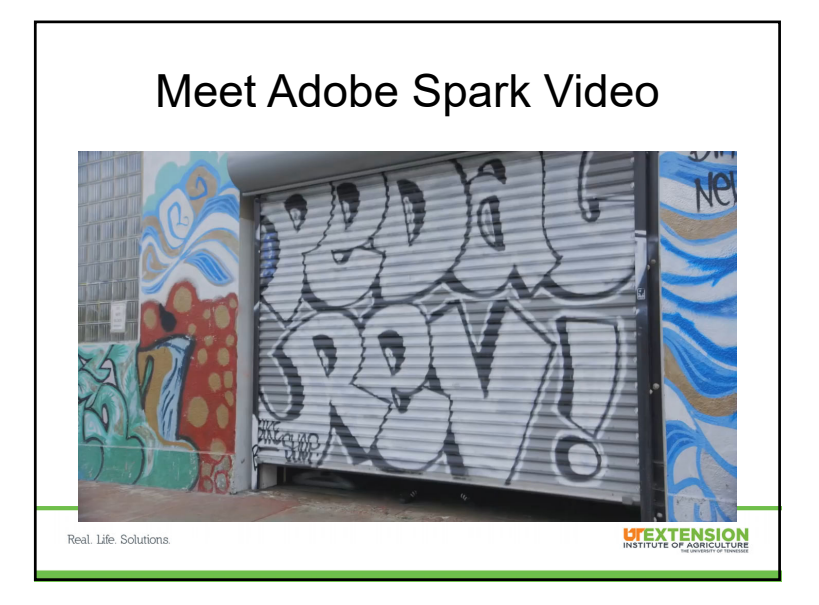

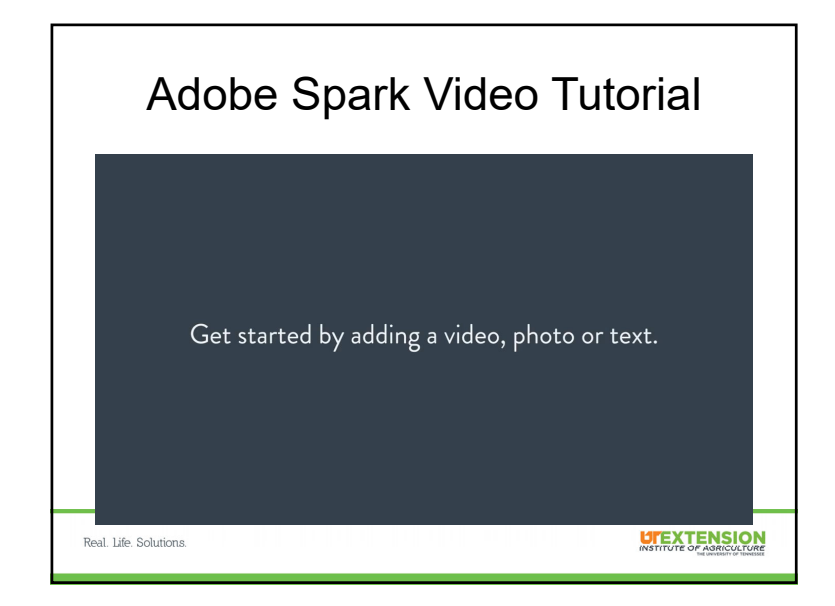

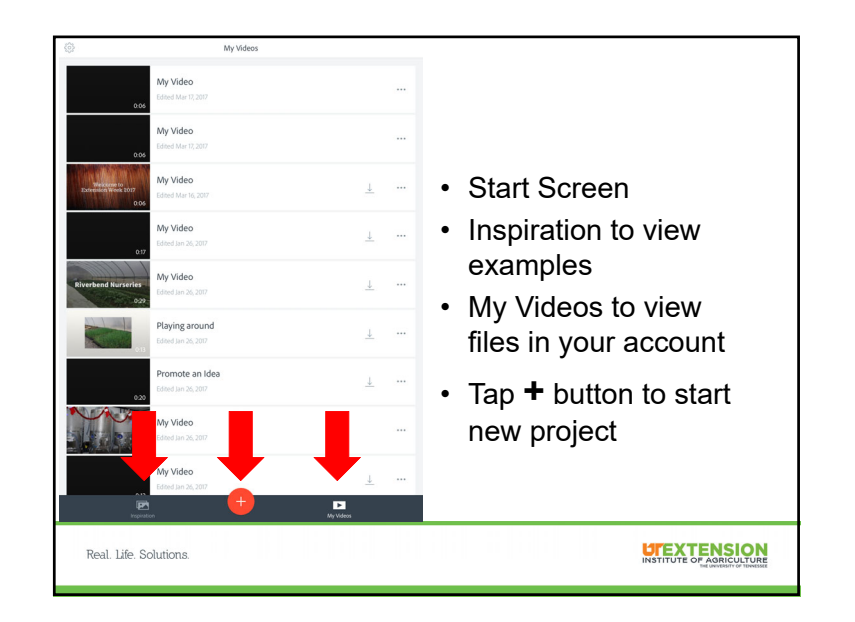

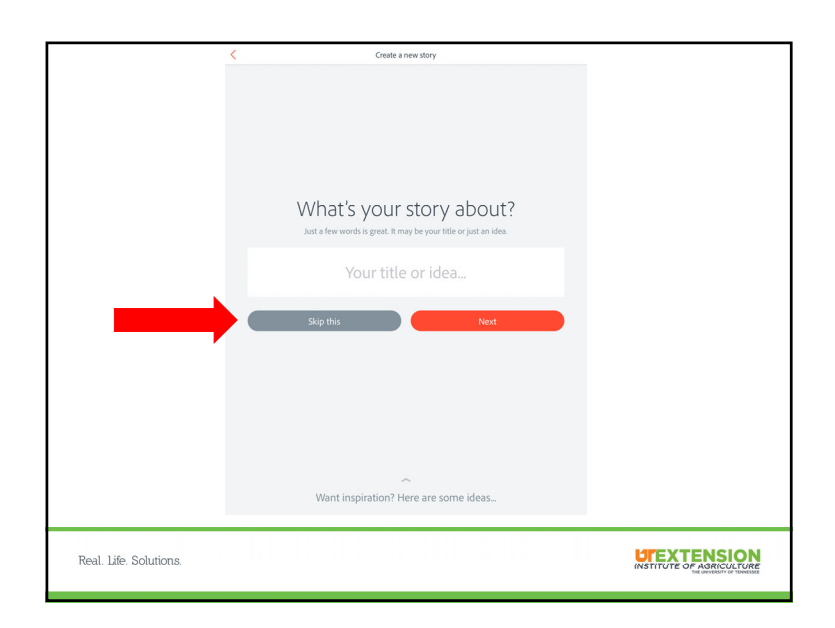

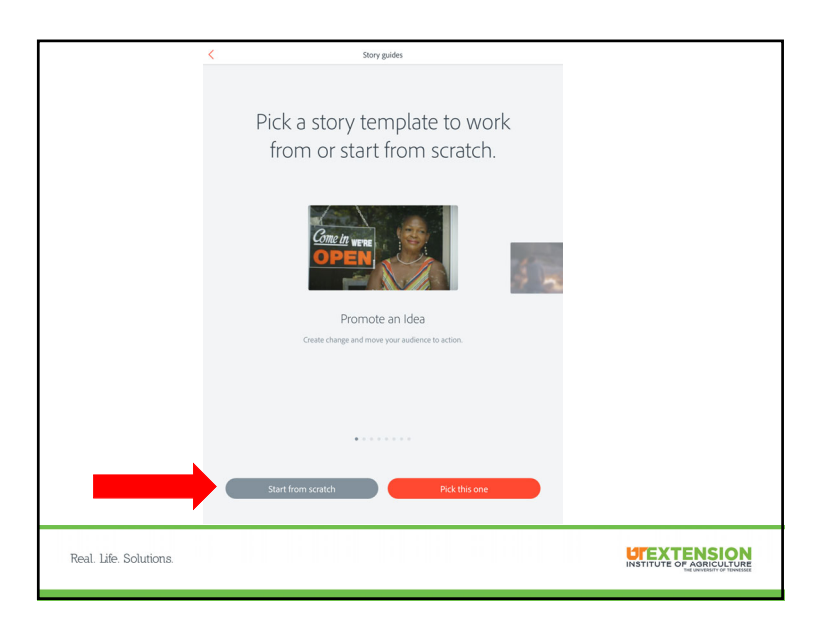

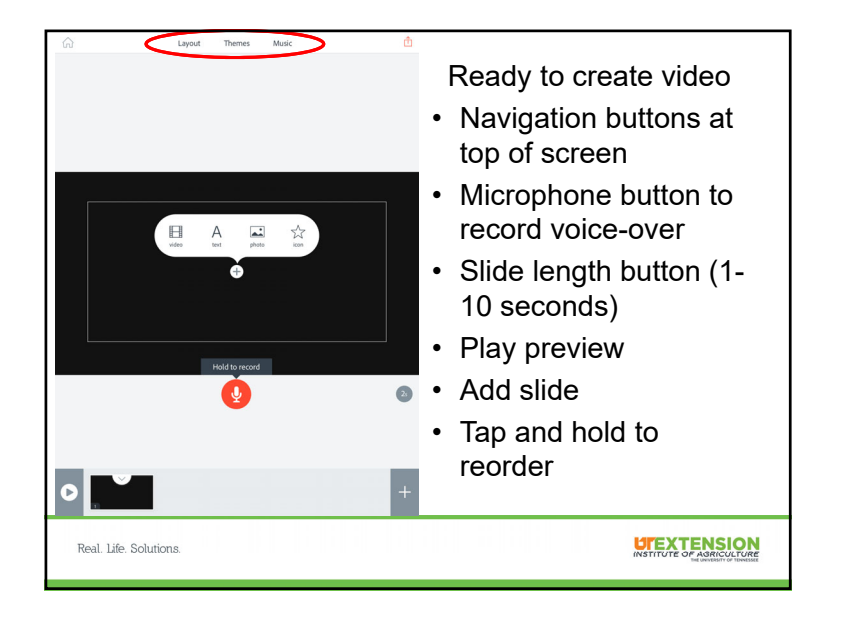

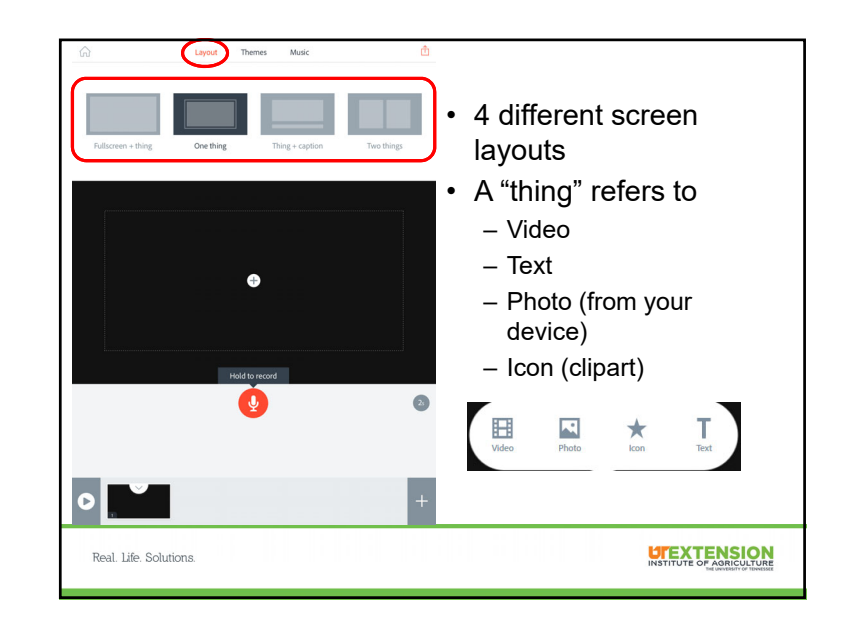

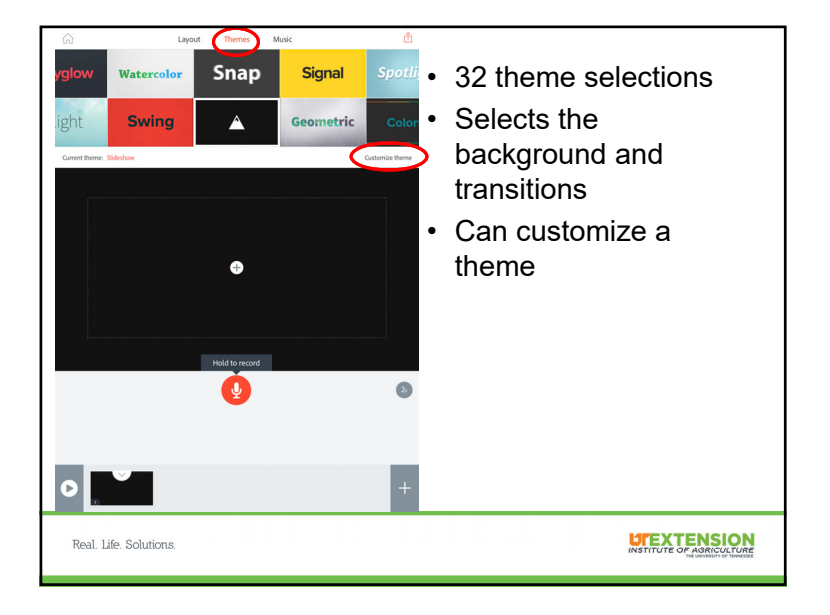

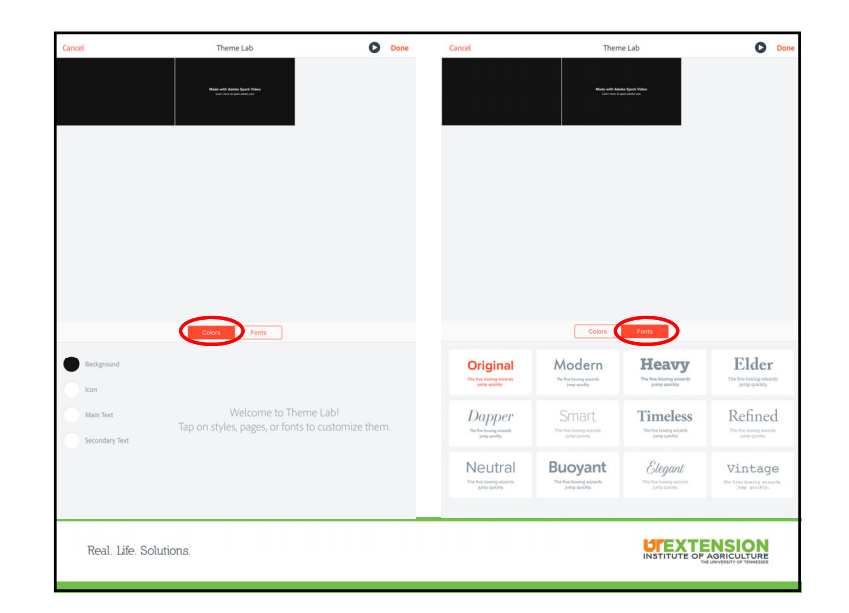

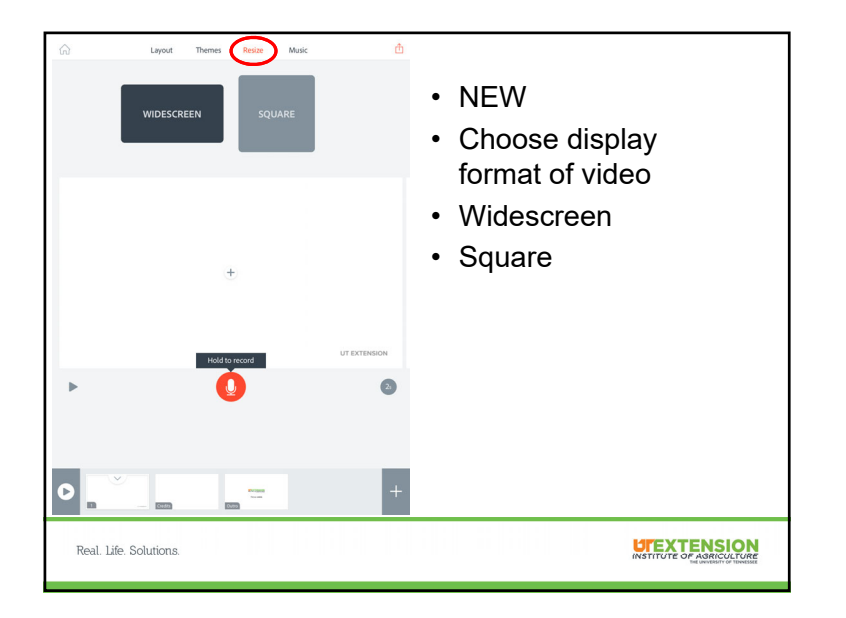

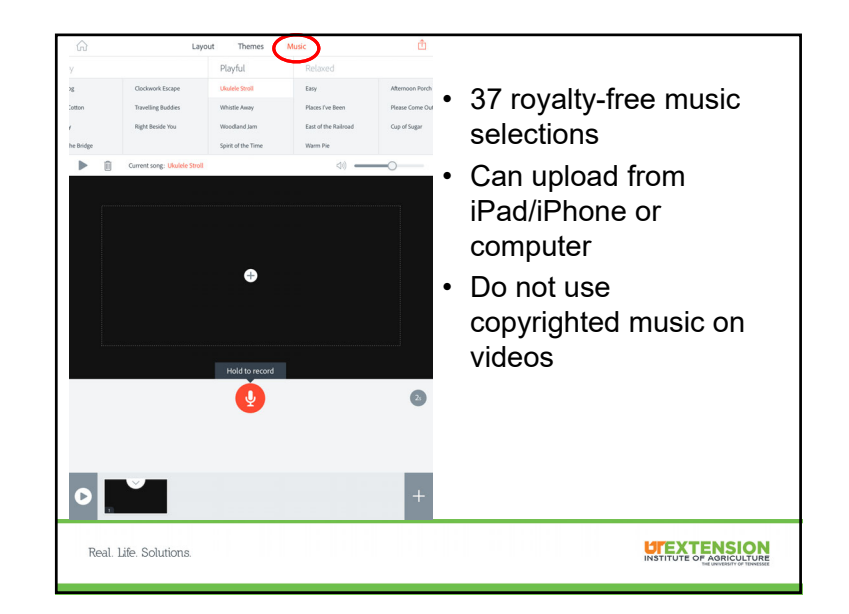

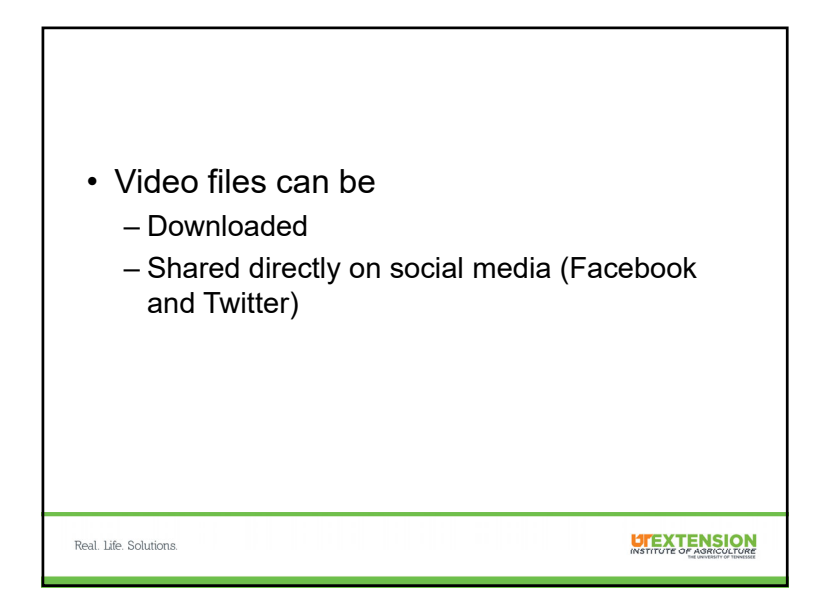

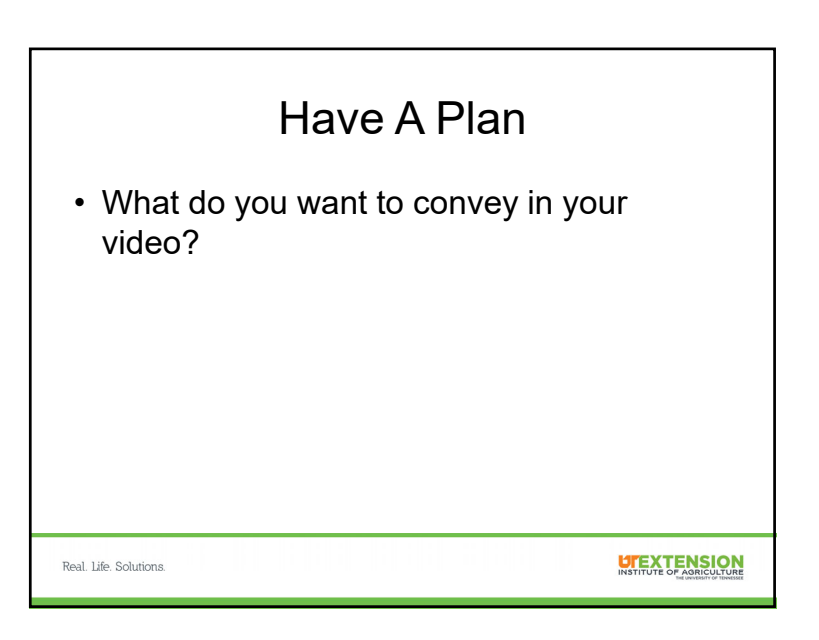

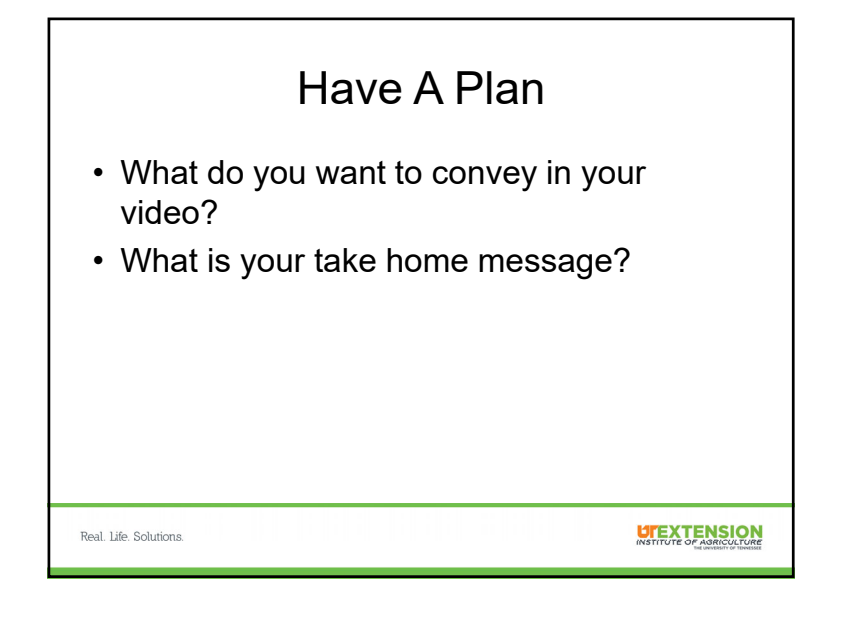

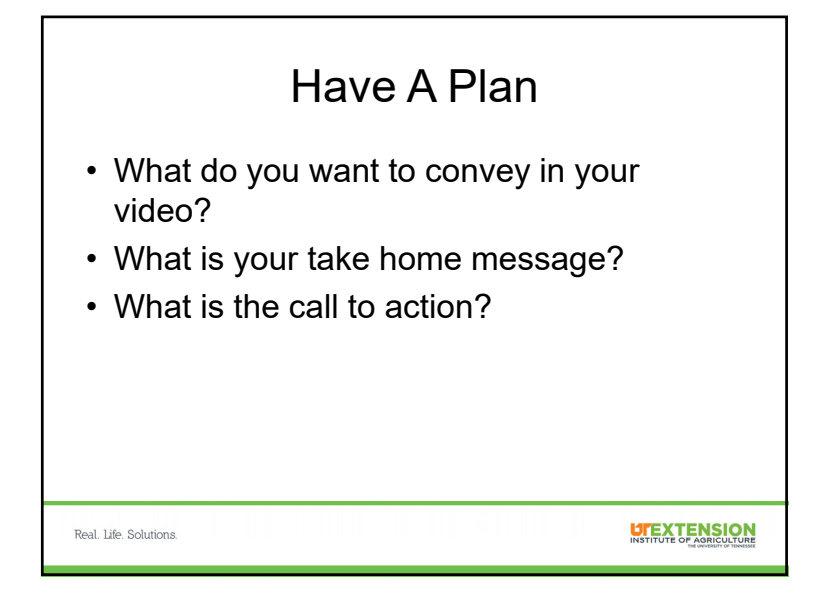

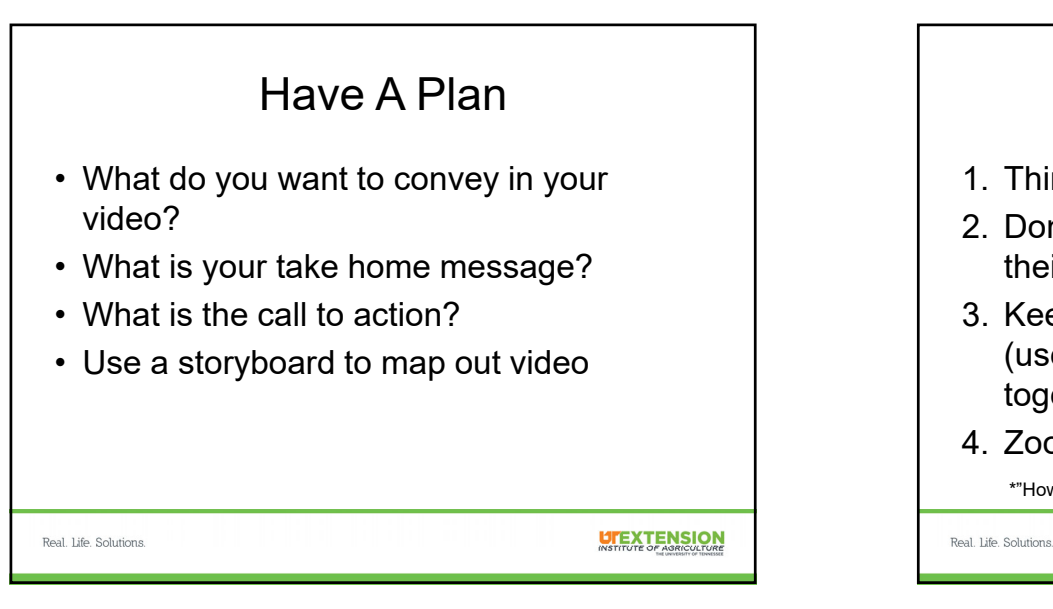

## 12 Easy Ways to Make Better Video\*

- 1. Think in shots
- 2. Don't shoot until you see the whites of their eyes (get in close)
- 3. Keep your shots under 10 seconds long (use editing software to put shots together)
- 4. Zoom with your feet

\*"How to Shoot Video That Doesn't Suck", Steve Stockman

## 7

**UTEXTENSION** 

## 12 Easy Ways to Make Better Video

- 5. Stand still! Stop fidgeting! And no zooming during shots!
- 6. Keep the light behind you
- 7. Turn off the camera's digital effects
- 8. Focus on what interests you. Really interests you
- 9. Don't use amateurish titles

Real. Life. Solutions.

Real. Life. Solutions.

**UTEXTENSION** 

**UTEXTENSION** 

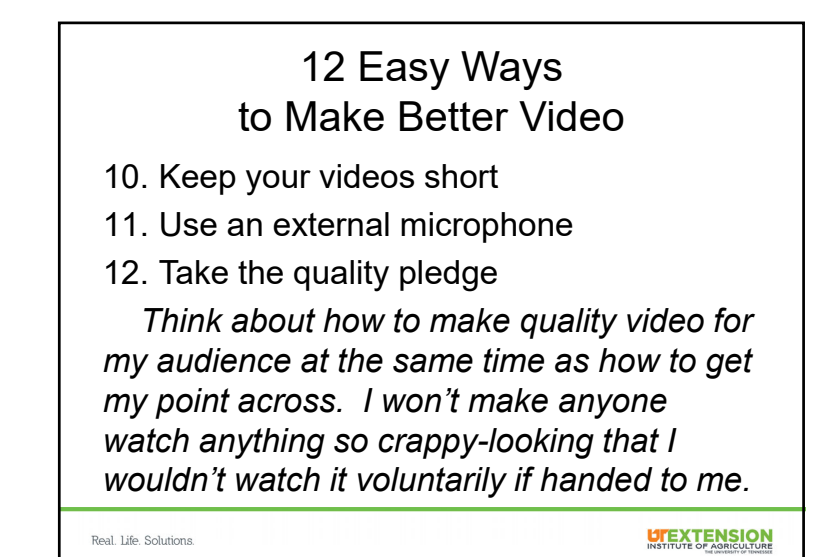

What ideas do you have for using Adobe Spark?

Facebook 101 for Direct Farm Marketers• November 14 – Kingsport • November 15 – Knoxville • November 28 – Jackson • November 29 – Nashville • December 5 – McMinnville • Learn more at ag.tennessee.edu/cpa/Pages/workshops.aspx

Real. Life. Solutions

**UTEXTENSION** 

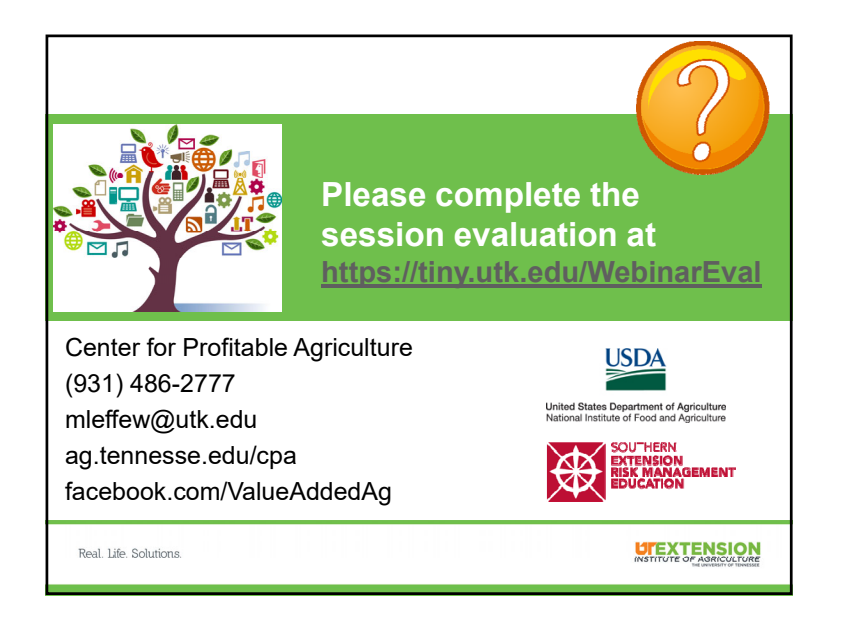